#### **XHTML 1.0**

#### *Page XHTML 1.0 transitional*

```
<!DOCTYPE html PUBLIC "//W3C//DTD XHTML 1.0 Transitional//EN"
"http://www.w3.org/TR/xhtml1/DTD/xhtml1-transitional.dtd">
<html xmlns="http://www.w3.org/1999/xhtml" xml:lang="fr" lang="fr">
<head>
     <title>Ma page</title>
     <!-- type de document et de caractères -->
     <meta http-equiv="content-type" content="text/html; charset=UTF-8" />
     <!-- meta donnees pour les moteurs de recherche -->
     <meta name="description" content="Titre" />
     <meta name="author" content="P. VINCENT" />
     <meta name="keywords" lang="fr" content="mot1, mot2" />
     <meta name="robots" content="all" />
     <!-- feuilles de style -->
     <link rel="stylesheet" type="text/css" media="screen" href="feuille.css" />
     <style type= "text/css">
           /*Mes styles*/
     </style>
     <!-- javascript -->
     <script type="text/javascript" src="script.js" />
     <script type="text/javascript">
          /*Mon script*/
     </script>
     \langle -- flux rss -->
     <link rel="alternate" type="application/rss+xml" 
     href="spip.php?page=backend" title="mon site" />
     \leftarrow :-- favicon -->
     <link rel="shortcut icon" type="image/png" href="/dist/favicon.png" />
</head>
<body>
     <div id="conteneur">
           <div id="entete"></div>
           <div id="col_gauche"> </div>
           <div id="col_droite"> </div>
           <div id="bas_page"></div>
     \langlediv\rangle</body>
\langle/html>
```
### *Les balises de type bloc*

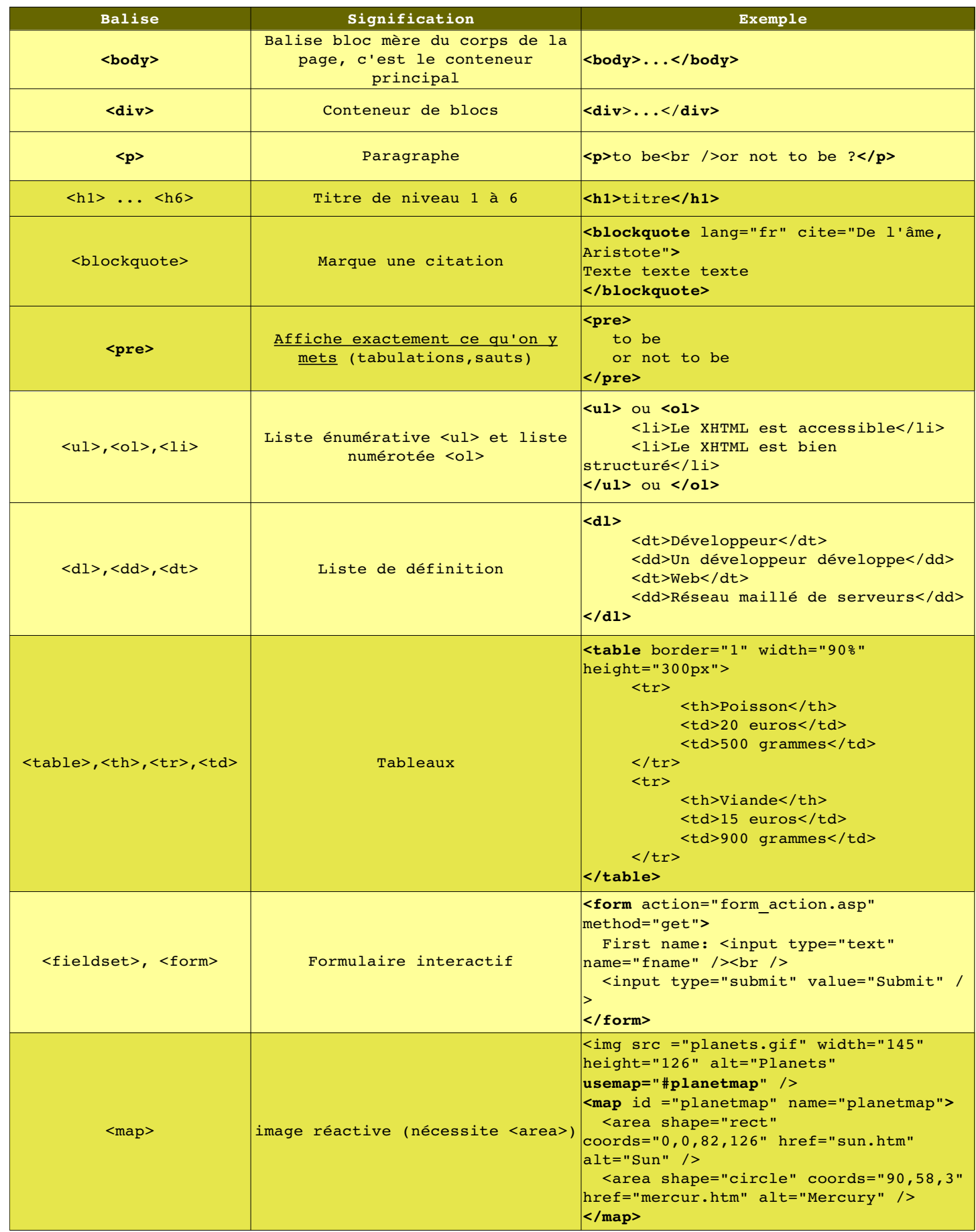

## *Liste des balises de type en-ligne*

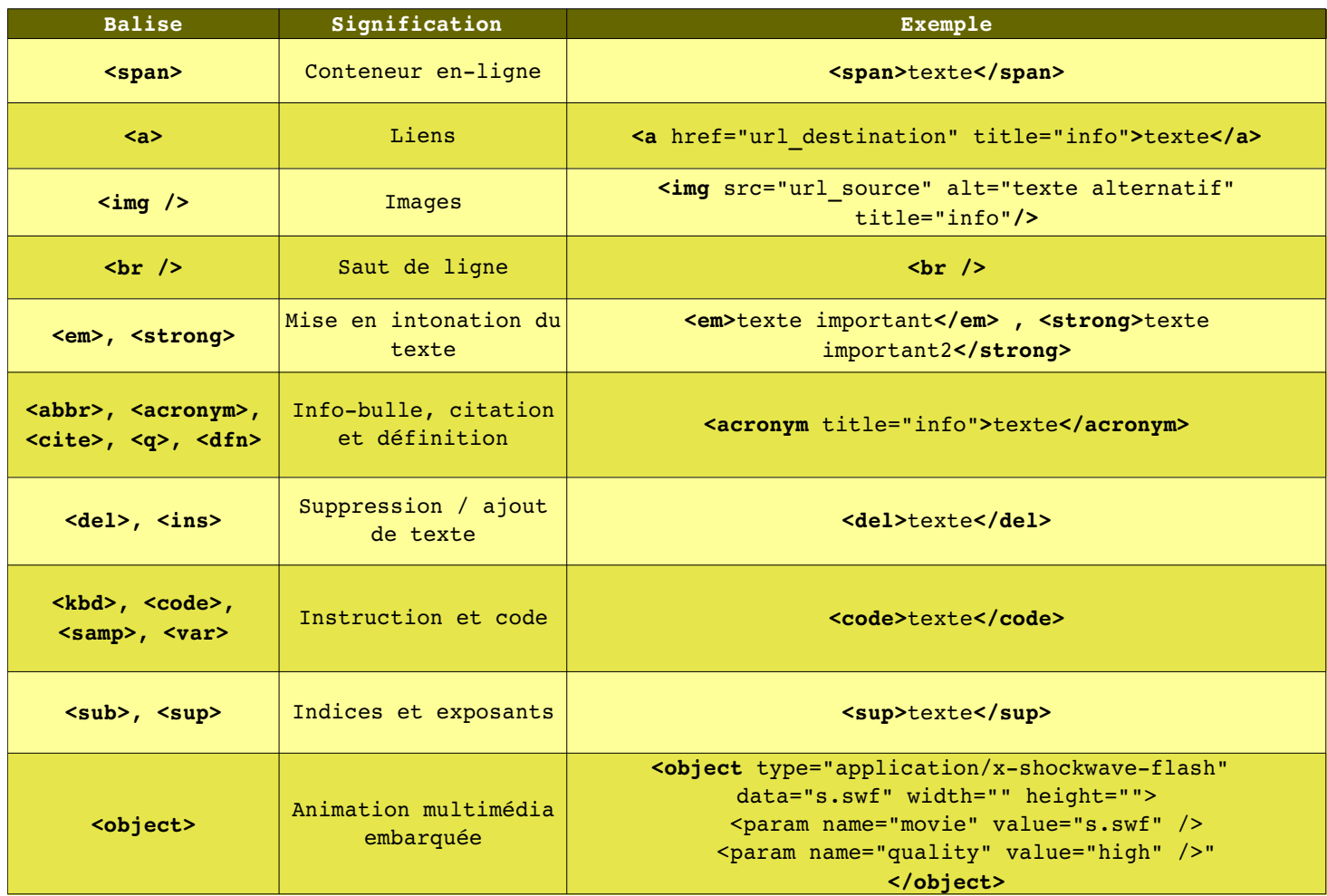

### *Les sélecteurs*

- J Identification : bal avec id="nom\_id" **bal#nom\_id { }**
- Collectif : bal1, bal2 et bal3 **bal1, bal2, bal3 { }**
- **B** Hiérarchie : bal3 dans bal2 dans bal1 **bal1 bal2 bal3 { }**
- Adjacent : bal2 directement derrière bal1 **bal1 + bal2 { }**
- Enfants : bal2 directement dans bal1 **bal1 > bal2 { }**

# *Typographie*

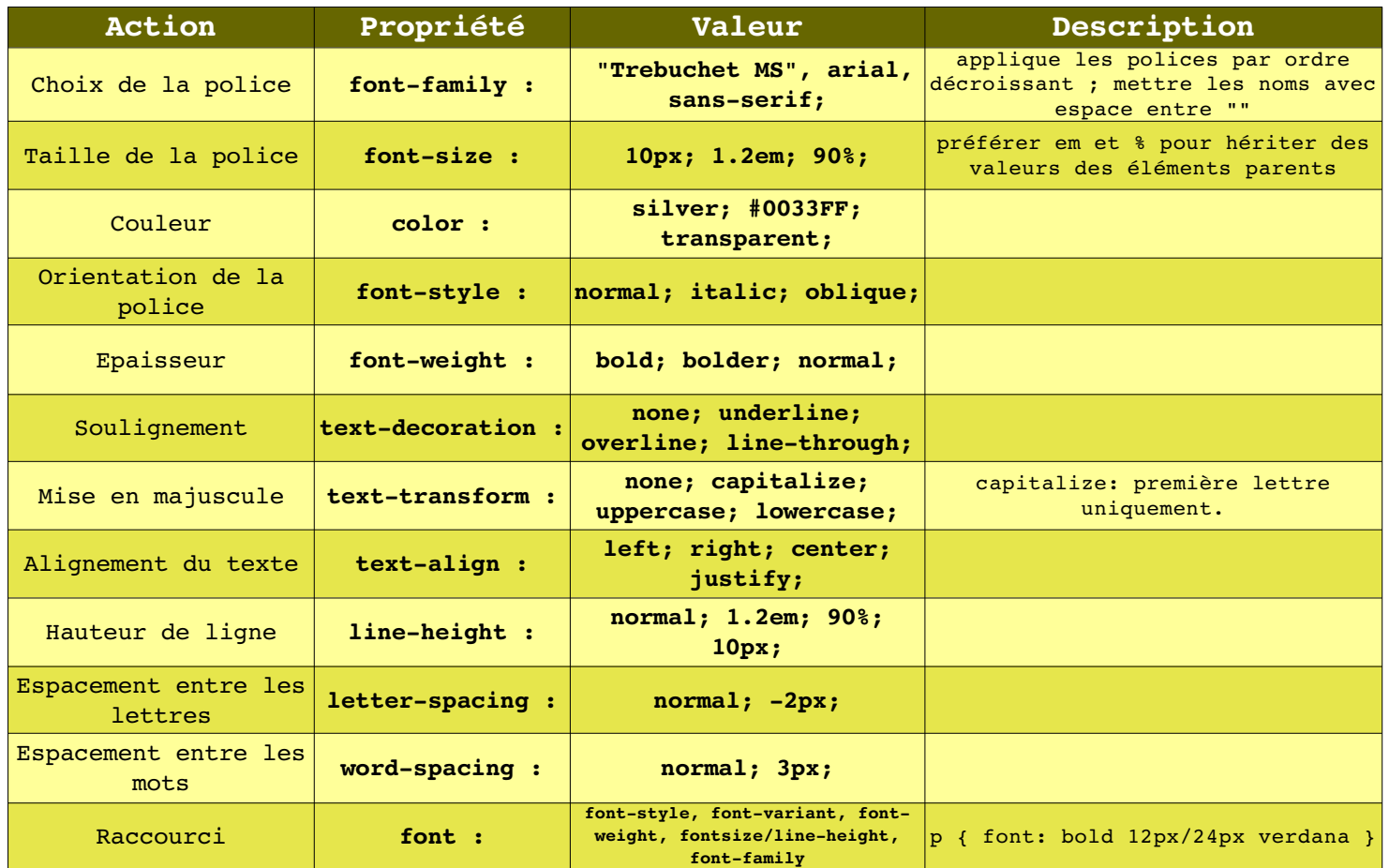

# *Arrières plans*

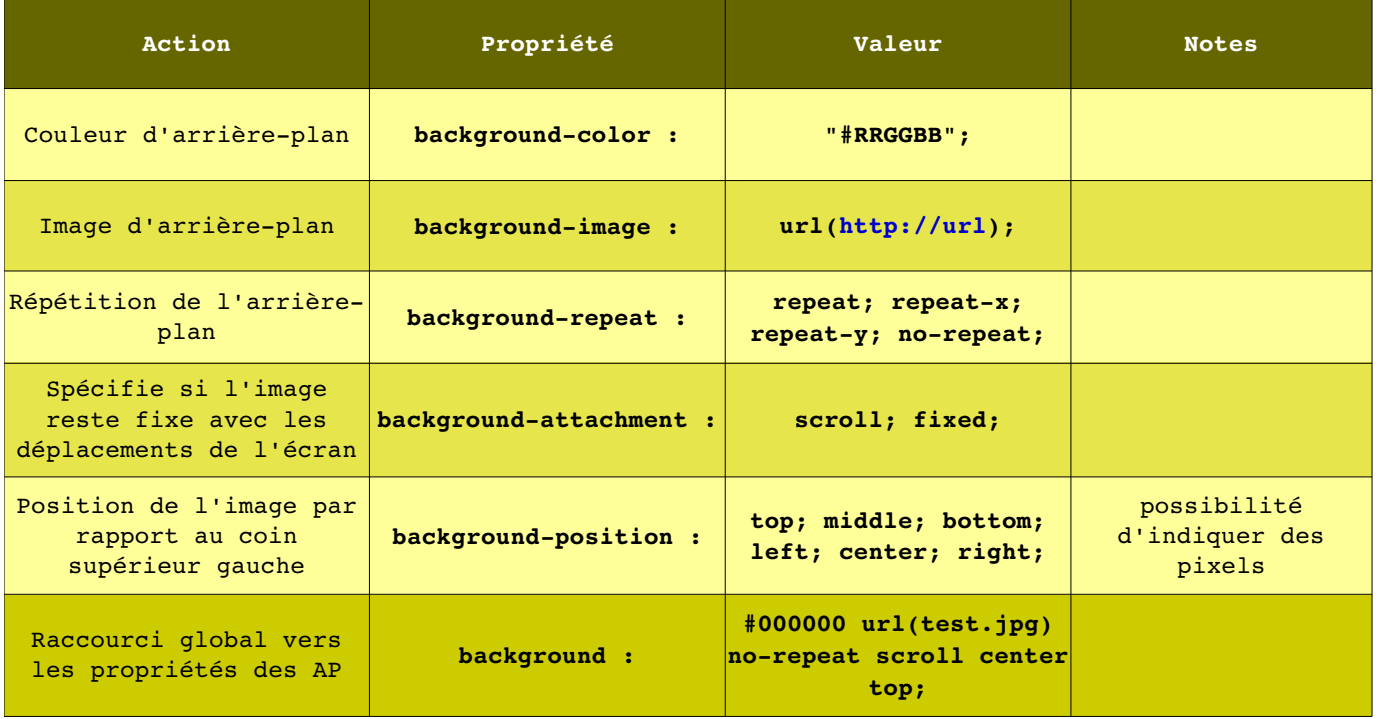

# *Marges*

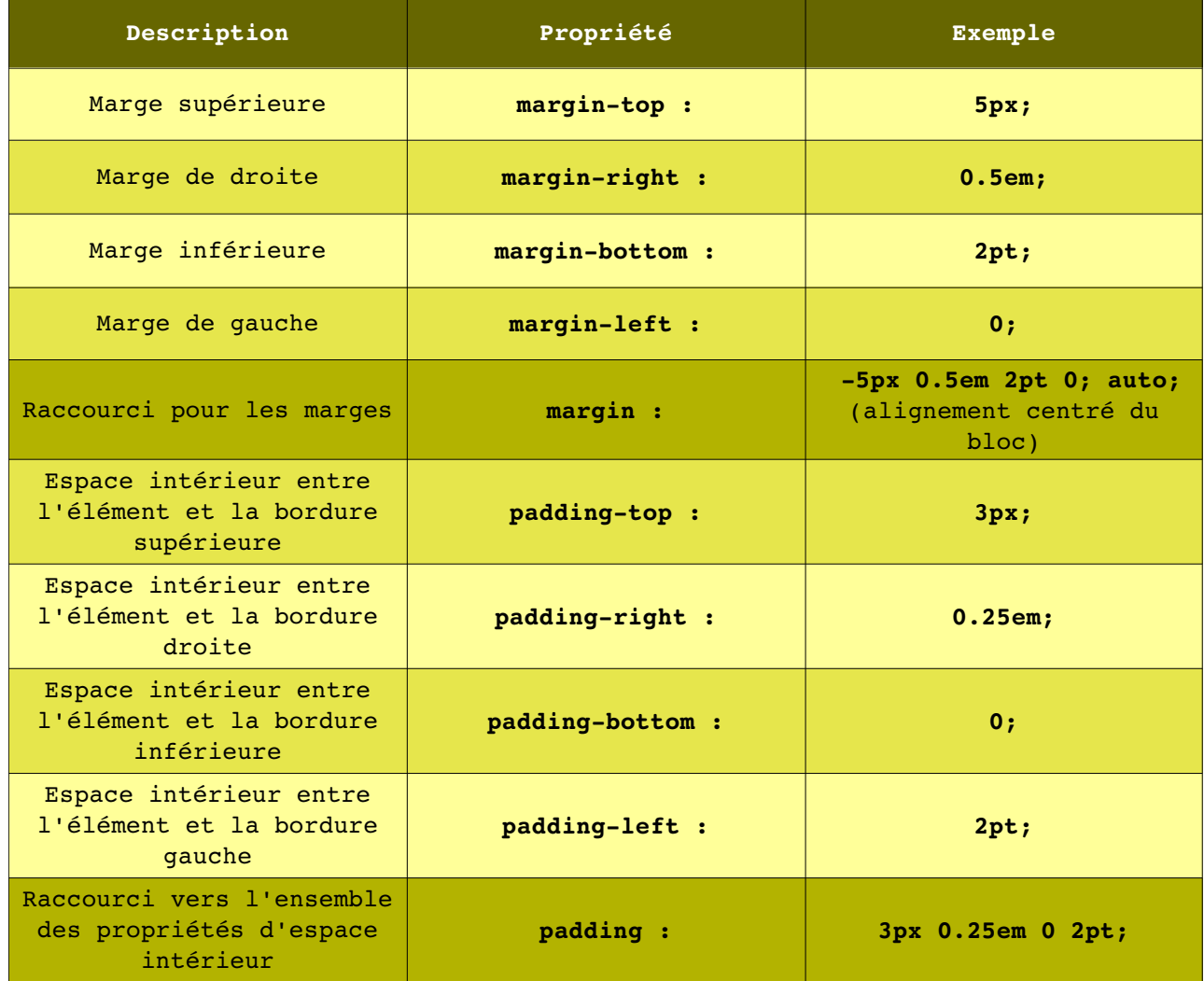

### *Bordures*

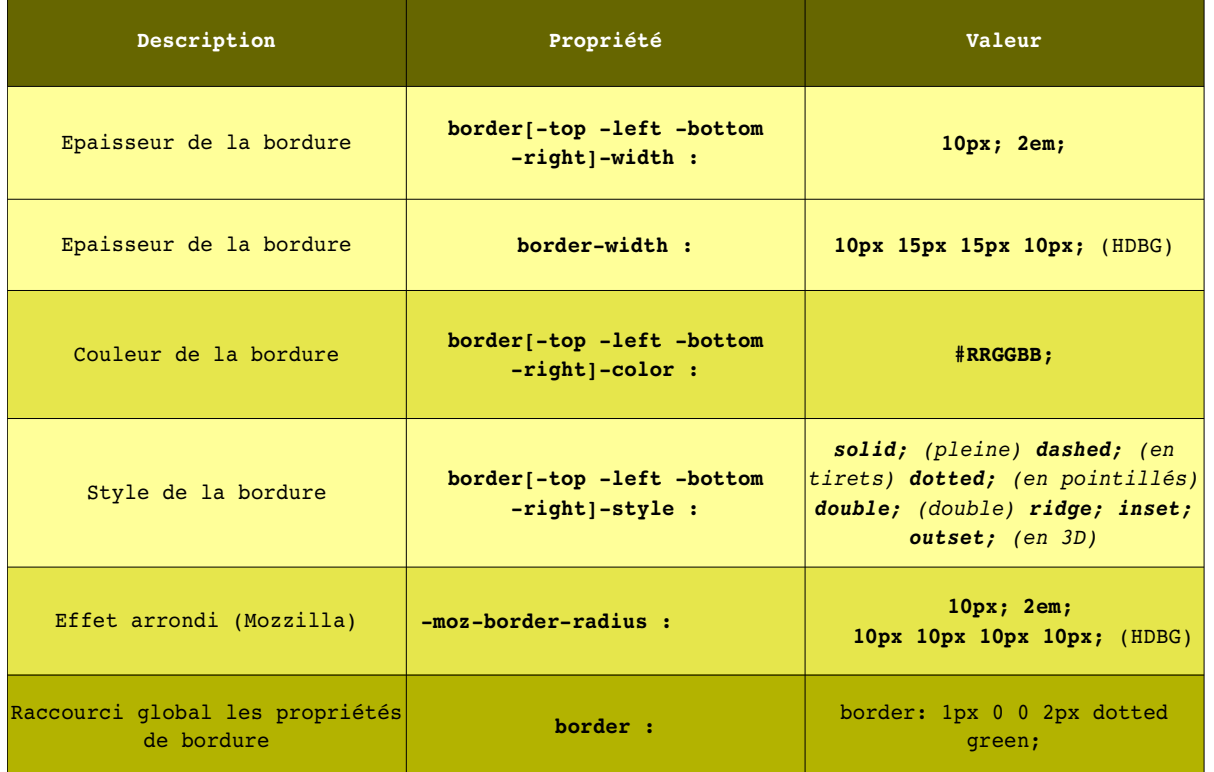

### *Position*

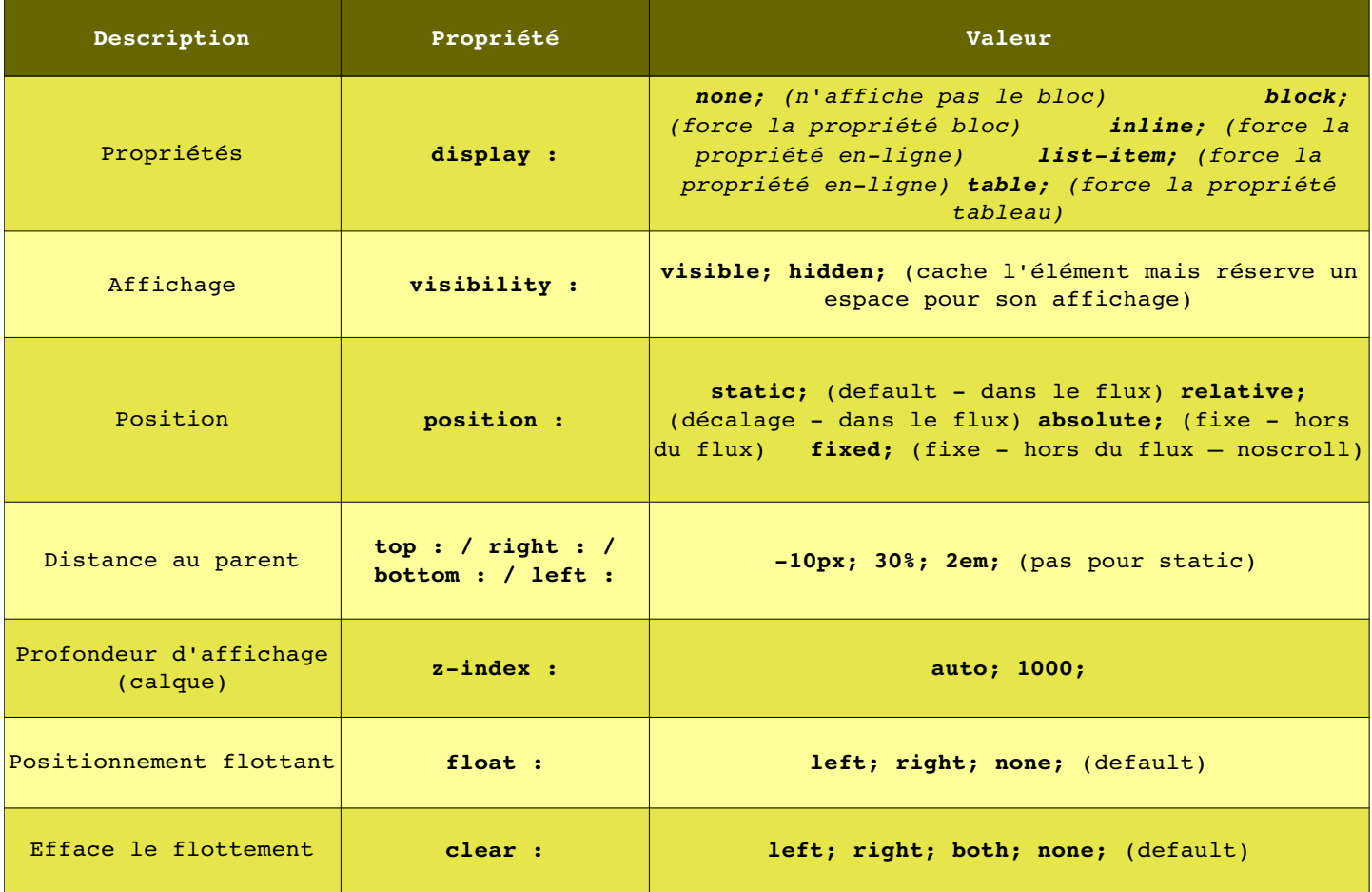

### *Listes*

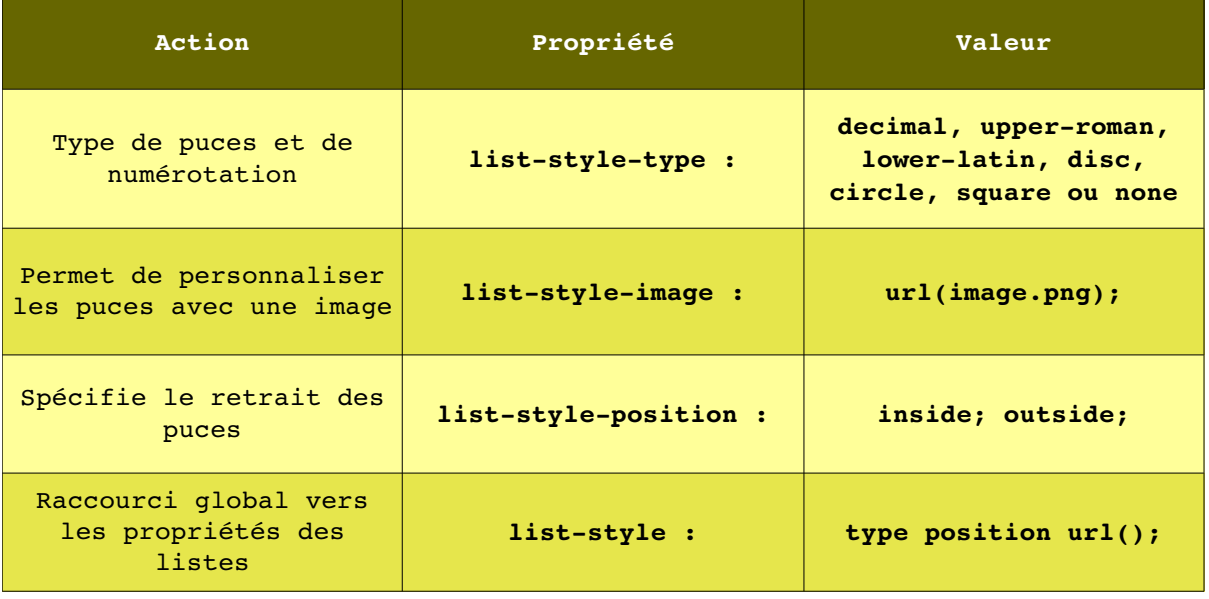

#### *Curseurs*

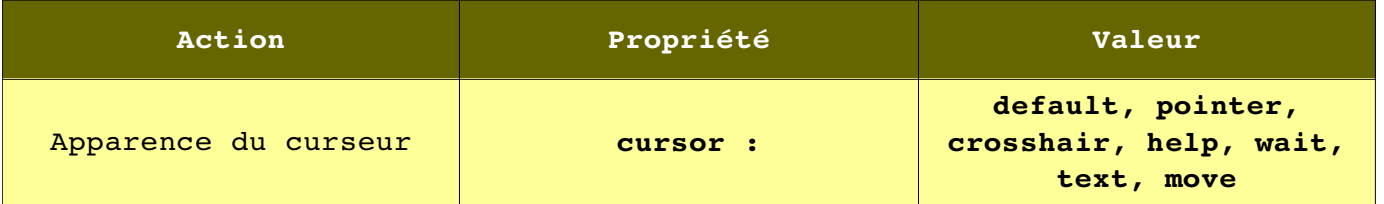

#### *Blocs Flux de document Marges*

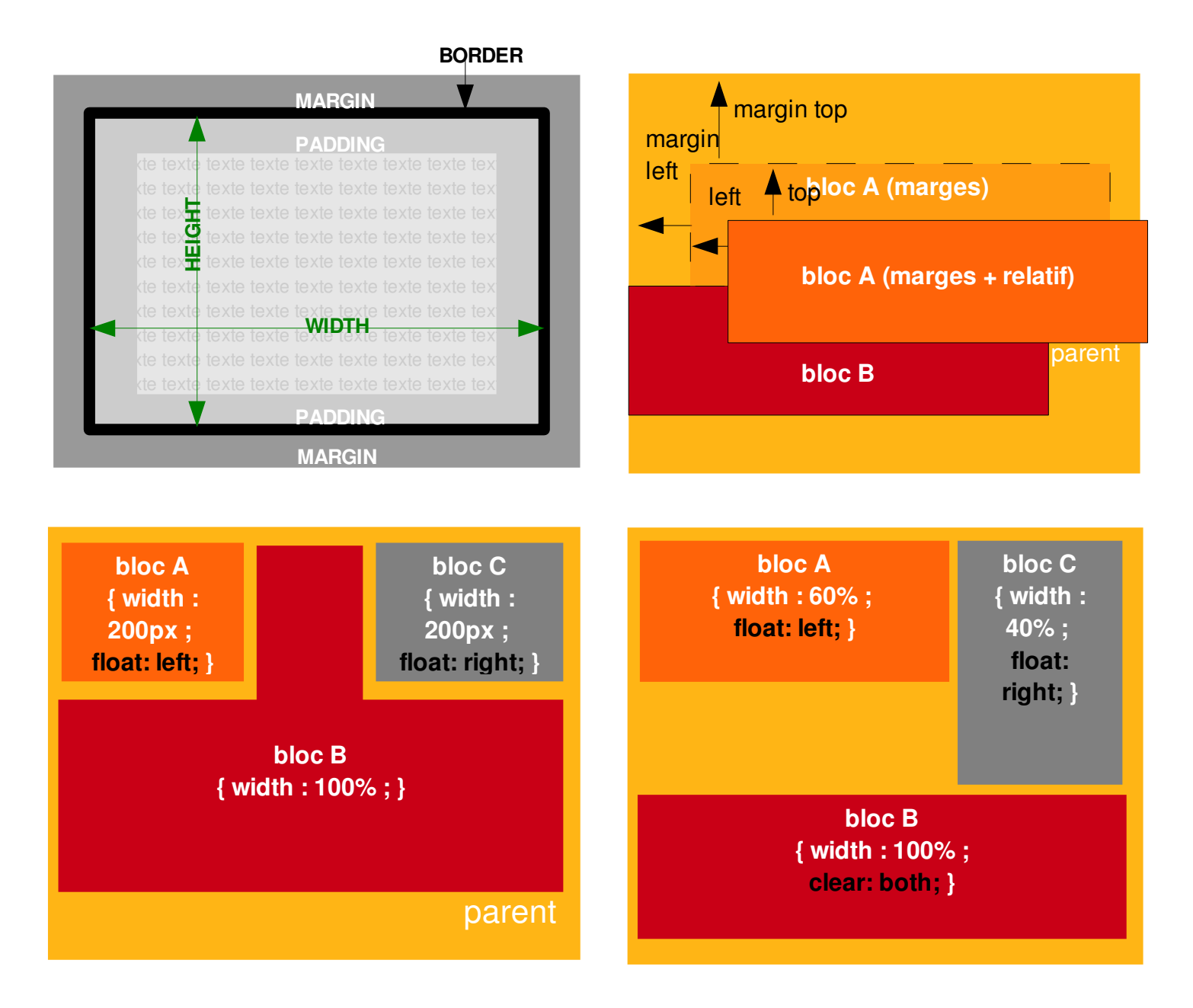

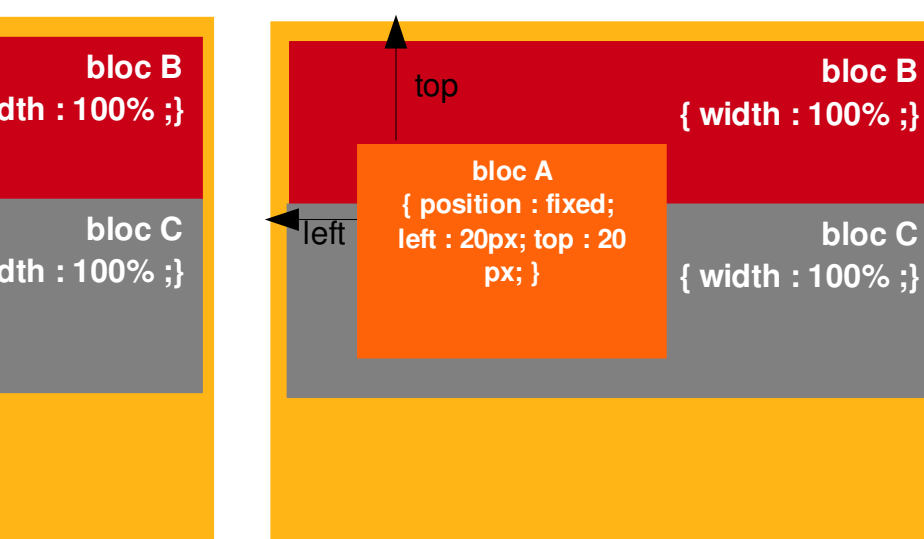

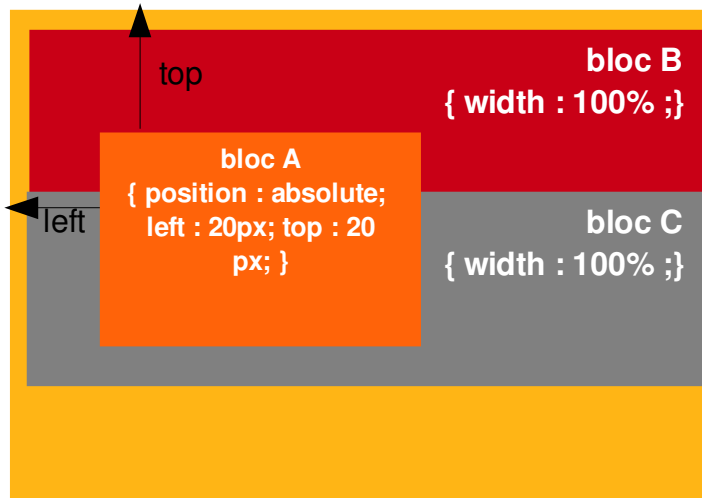